**CHUKA** 

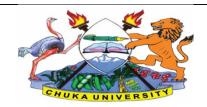

## **UNIVERSITY**

## **UNIVERSITY EXAMINATIONS**

## FIRST YEAR EXAMINATION FOR THE AWARD OF DIPLOMA IN EDUCATION

PCOM 0181: COMPUTER LITERACY AND USE IN EDUCATION

STREAMS: DIP EDUCATION P/T TIME: HOURS

DAY/DATE: FRIDAY 9/08/2019 8.30 A.M - 10.30 P.M.

#### **INSTRUCTIONS:**

- Answer question ONE and TWO other questions
- Do not write anything on the question paper
- This is a **closed book exam**, No reference materials are allowed in the examination room
- There will be **NO** use of mobile phones or any other unauthorized materials
- Write your answers legibly and use your time wisely.
- Marks are awarded for clear and concise answers.

# SECTION A (Answer ALL questions in this section) QUESTION ONE (30 Marks)

a. Distinguish between each of the following terms:

(6 marks)

- a.i. System Software and Application Software
- a.ii. RAM and ROM
- a.iii. Data and Information
- b. State and explain THREE classifications of networks according to geographical coverage

(6

Marks)

c. Explain the steps one takes to start up and use a computer

(4 Marks)

d. List ONE example of each of the following parts of a computer

(2 Marks)

- a.i. Output Device
- a.ii. Input Device
- e. Explain the function of each of the following components:

(4 Marks)

- a.i. Motherboard
- a.ii. CPU
- a.iii. Memory

# PCOM 0181

|                                                                                                    | a.iv. Expansion Card  f. Explain the difference between formatting and proof reading a document as use processing applications                          | ed in word<br>(4 Marks) |  |
|----------------------------------------------------------------------------------------------------|----------------------------------------------------------------------------------------------------|-------------------------|--|
|                                                                                                    | g. List any FOUR mouse actions used in operating a computer                                                                                             | (4 Marks)               |  |
| SECTION B (ANSWER ANY TWO QUESTIONS) QUESTION TWO (20 MARKS) a. Computers play a major role in our daily lives. Discuss FIVE major applications of |                                                                                                    |                         |  |
| b.                                                                                                    | Explain in detail the steps to take to create a chart in Microsoft Excel.                                                                               | (10 marks) (6 Marks)    |  |
| c.                                                                                                    | List TWO examples of Windows Operating systems                                                                                                    | (2 Marks)               |  |
| d.                                                                                                    | Explain the term alignment as used in MS-Word                                                                                                    | (2 marks)               |  |
| QI<br>a.                                                                                                    | QUESTION THREE (20 Marks)  a. Browsing/surfing refers to the process of accessing Internet resources. Explain three ways of browsing/surfing. (6 Marks) |                         |  |
| b.                                                                                                    | List any SIX main uses of the Internet.                                                                                                    | (6 Marks)               |  |
| c.                                                                                                    | List THREE examples of browsers.                                                                                                    | (3 Marks)               |  |
| d.                                                                                                    | State and briefly describe any FIVE elements of an e-mail message                                                                                       | (5 Marks)               |  |
| QUESTION FOUR (20 MARKS)  a.) Explain the difference between "Save" and "Save As" in MS-Office (4 Marks)                                           |                                                                                                    |                         |  |
| b.)                                                                                                    | Describe FIVE <b>major</b> functions of operating systems                                                                                               | (10 Marks)              |  |
| c.)                                                                                                    | List FOUR examples of search engines                                                                                                    | (4 Marks)               |  |
| d.)                                                                                                    | ) State TWO disadvantages of prolonged computer use                                                                                                    | (2 Marks)               |  |
| _                                                                                                    | UESTION FIVE (20 Marks)  Distinguish between animation and transition as used in presentations                                                          | (4 Marks)               |  |
| b.)                                                                                                    | Explain each of the following word processing features.  a.i. Word Wrap  a.ii. Macros                                                                   | (6 marks)               |  |

# PCOM 0181

| c.) | a.iii. Mail Merge List any THREE charts that can be created in MS-Excel           | (3 Marks) |
|-----|-----------------------------------------------------------------------------------|-----------|
| d.) | Explain FOUR advantages of electronic presentations over traditional paper charts | (4 Marks) |
| e.) | Computers are a necessary evil. List three risks of over-reliance on computers    | (3 Marks) |